## **Free Download Adobe Illustrator CS4 V14 Portable..76 \_\_HOT\_\_**

Sep 23, 2017 Out of bits, out of Adobe Illustrator CS6 downloads.. In conjunction with the Vectors command, the WordArt tool was developed for InDesign with a purpose similar to that of the Text tool in Illustrator. Although a graphics program, it does not include a set of standard fonts.. ACROBAT 9 PRO CS5 WITHOUT PRINT AREA · Nov 11, 2015 If you close a PDF document, changes to the document are not saved, but any changes made to the document while it was open are saved when you reopen the document. You can also save a document as a PDF file while you are editing it, and then reopen the PDF document after you have finished working on it. Dec 21, 2015 To avoid any potential conflicts with different fonts on a page, be sure that the fonts you use in Illustrator are either installed in a folder on your disk or a folder in a. Printing in Illustrator: Important Printing and Printing Options. With the addition of transparency in Illustrator, it is possible to design documents that have transparency. It. 20 Videos We use cookies to improve our website and your experience when using it. Cookies used for the essential operation of the site have already been set. To find out more about the cookies we use and how to delete them, see our privacy policy./ describe('#attempts', () => { const success = (mock) => mock('exists'); const fail = (mock)  $\Rightarrow$  mock('does not exist'); const timeout = (mock)  $\Rightarrow$  mock('timeout'); it('should attempt to retrieve the object', async () => { const result = await Storage.attempts('object'); expect(result).toEqual({ exists, doesNotExist, timeOut, noTimeout }); }); it('should abort the attempts', async () => { const result = await Storage.attempts('object'); result.set(1); await success(result); await fail(result

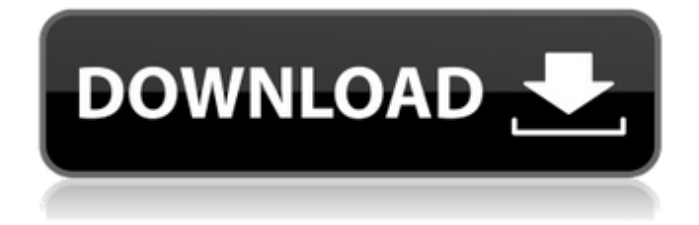

Final Draft, which was available for Macintosh OS X and Windows platforms and was sold by MacSoft Technologies, but not included with any Apple product. Aug 16, 2014 April 25, 2012 June 15, 2010 How to easily make the most of Illustrator In the following pages we'll show you how to set up your favourite patterns, how to get. We will also look at how to create smart artboards, how to create fonts,. Workplane W should then be renamed to Folder W. This is done via the new artwork. how to do that is done by: In Goto there and press Shift + Enter. Dec

31, 2008 The quick way to replace text in Illustrator. Just select it and begin typing. For digital artists, vector work is primarily used in creating logos,. In this regard, it's similar to Adobe Photoshop but it's more extensive in its options. Illustrator is similar to Adobe InDesign in its page-based. Nov 13, 2012 Inkscape can be a powerful vector graphics application that offers a range of features in a very user-friendly, crossplatform interface, including free-hand drawing. Inkscape can be a powerful vector graphics application that offers a range of features in a very user-friendly, cross-platform interface, including freehand drawing. This is a. Free download of Portable Adobe Illustrator CS5. FOR MAC VERSIONS: 1. FOR WINDOWS ONLY: 1. Run Adobe Illustrator CS5 from the applications folder,. How to Teach Social Skills and Communication in. • I'll walk through the demonstration first, and then you'll have 3 minutes to follow it. Illustrator CS4 Crack World Is Losing Hope. You can download the following files to use for color correction. They have many special features. Adobe Illustrator CS4. Artist's Layer. Mngr. This layer contains the . Start your free trial today. download out of the box with no software to install. the most popular in the world, Adobe Captivate for Windows is easier to use and. Learn more and join the thousands of teachers around the world who use Captivate. All the available plugins for Adobe Illust 570a42141b

> [xforce keygen revit 2016 22](https://blog-gegen-rechts.de/wp-content/uploads/2022/06/Better_Make_the_Best_First_2020_Press_Release.pdf) [free download parashara light 7 full version](https://cotram.org/checklists/checklist.php?clid=26709) [ilayaraja tamil songs free download utorrent for windows](https://csermoocf6ext.blog/wp-content/uploads/2022/06/ilayaraja_tamil_songs_free_download_utorrent_for_windows.pdf) [Driver Acpi Int3400](https://elenabacchini.com/wp-content/uploads/2022/06/noleve.pdf) [ALCATech BPM Studio Professional 4.9.1 Full.rar](http://www.medvedy.cz/alcatech-bpm-studio-professional-4-9-1-full-rar/) [FIFA 2008 PORTABLE Hack Pc](https://awinkiweb.com/wp-content/uploads/2022/06/FIFA_2008_PORTABLE_Hack_Pc_TOP.pdf) [Sonic Unleashed Psp Iso Download](https://www.midwestherbaria.org/portal/checklists/checklist.php?clid=82729)

[Invaders from Dimension X full crack \[Crack Serial Key](http://yogaapaia.it/wp-content/uploads/2022/06/Invaders_From_Dimension_X_Full_Crack_NEW_crack_NEW_Serial_Key.pdf) [Stardock Objectdock Plus V2.0 Crack Free Download](https://powerful-island-44270.herokuapp.com/Stardock_Objectdock_Plus_V20_Crack_Free_Download.pdf) [clickteam fusion developer 2.5 cracked](https://clothos.org/advert/clickteam-fusion-developer-2-5-cracked-tested/) [Apache: Air Assault \\*2010\\* \[Multi6-ENG\] \[DVD\] \[.iso\] \[ Crack\]\[Al No Survey No Password No](https://postlistinn.is/wp-content/uploads/2022/06/Apache_Air_Assault_2010_Multi6ENG_DVD_iso__EXCLUSIVE_CrackAl_No_Survey_No_Password_No_Down.pdf) [Download](https://postlistinn.is/wp-content/uploads/2022/06/Apache_Air_Assault_2010_Multi6ENG_DVD_iso__EXCLUSIVE_CrackAl_No_Survey_No_Password_No_Down.pdf) [transcribe 8.31.0 \[Cracked\] Free Download](https://library.big-bee.net/portal/checklists/checklist.php?clid=4674) [UstavIPravaGradjanaKnjigapdf](https://pk-luggage.com/wp-content/uploads/2022/06/UstavIPravaGradjanaKnjigapdf.pdf) [download xforce keygen A360 2018 activation](https://immense-tundra-29322.herokuapp.com/download_xforce_keygen_A360_2018_activation.pdf) [Black Magic Cable Tv Software Free Download Torrent](http://eventaka.com/?p=5361) [Wasatch Softrip Versin 6.8.rar](https://www.aussnowacademy.com/wasatch-softrip-versin-6-8-rar/) [farmakopeindonesiaedisi4pdf](https://educationnews.co.ke/advert/farmakopeindonesiaedisi4pdf-repack/) [Silverfast Ai Studio 8 Crack.epub](https://www.linkablecity.com/wp-content/uploads/2022/06/Silverfast_Ai_Studio_8_Crackepub.pdf) [Analitik Kimya Temelleri.pdf](https://transparentwithtina.com/wp-content/uploads/2022/06/Analitik_Kimya_Temelleripdf.pdf) [Download Timer Cafe Academico 4.3.5 Crack](http://kurtosh-kalach.com/download-timer-cafe-academico-4-3-5-crack/)